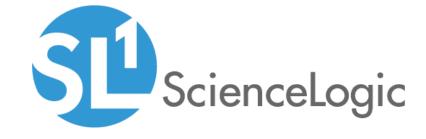

# Linux Base Pack PowerPack Release Notes

Version 102

# Table of Contents

| Overview                                                     | 3 |
|--------------------------------------------------------------|---|
| Before You Install or Upgrade                                | 3 |
| nstalling or Upgrading Linux Base Pack PowerPack version 102 | 3 |
| eatures                                                      |   |
| Inhancements and Issues Addressed                            | 4 |
| Known Issues                                                 |   |

#### Overview

Version 102 of the *Linux Base Pack* PowerPack adds the ability to automatically create device relationships between Linux Servers and devices from AppDynamics, Dynatrace, and New Relic. Version 102 also includes updates to several Dynamic Applications and the Run Book Action included in the PowerPack.

• Minimum Required Platform Version: 8.7.0

• Support Status: GA

This document describes:

- Pre-installation or pre-upgrade information
- The installation and upgrade process for the PowerPack
- The features included in version 102
- The enhancements and issues addressed in version 102
- The known issues for version 102

## Before You Install or Upgrade

Ensure that you are running version 8.7.0 or later of the ScienceLogic platform before installing the *Linux Base Pack* PowerPack version 102.

NOTE: For details on upgrading the ScienceLogic platform, see the appropriate ScienceLogic Release Notes.

# Installing or Upgrading Linux Base Pack PowerPack version 102

TIP: By default, installing a new version of a PowerPack will overwrite all content in that PowerPack that has already been installed on the target system. You can use the *Enable Selective PowerPack Field Protection* setting in the *Behavior Settings* page (System > Settings > Behavior) to prevent the new version of the PowerPack from overwriting local changes for some commonly customized fields.

**NOTE:** If you are currently using the Dynamic Applications in the *Linux Base Pack* PowerPack to monitor devices, collection errors might occur for one or two polling cycles during the installation of a new version. To prevent collection errors during an upgrade, you can optionally disable collection for monitored devices before performing the following steps and re-enable collection after the upgrade.

Overview 3

To install or upgrade the *Linux Base Pack PowerPack*, perform the following steps:

- See the Before You Install or Upgrade section. If you have not done so already, upgrade your system to the 8.7.0 or later release.
- 2. Familiarize yourself with the Known Issues for this release.
- 3. Download version 102 of the Linux Base Pack PowerPack from the Customer Portal to a local computer.
- 4. Go to the **PowerPack Manager** page (System > Manage > PowerPacks). Click the **[Actions]** menu and choose *Import PowerPack*. When prompted, import version 102 of the *Linux Base Pack* PowerPack.
- 5. After importing the PowerPack, you will be prompted to install the PowerPack. Click the **[Install]** button to install the PowerPack.
- 6. See the manual Monitoring Linux and Solaris for instructions on using the PowerPack.

## **Features**

Linux Base Pack PowerPack version 102 includes the following features:

- Dynamic Applications that discover and collect configuration and performance data for Linux systems
- Event Policies and corresponding alerts that are triggered when Linux systems meet certain status criteria
- Device Classes for each type of Linux system monitored
- A Run Book Action and an Automation policy to assign the proper device classes to Linux systems

## Enhancements and Issues Addressed

The following enhancements and addressed issues are included in version 102 of the Linux Base Pack PowerPack:

- The "Linux: System Config" Dynamic Application was updated to create dynamic component map relationships between the following component devices:
  - Linux Servers and Dynatrace Hosts
  - Linux Servers and Cisco AppDynamics Nodes
  - Linux Servers and New Relic Servers
- The "Linux Classification and Automation" Run Book Action was updated to take device precedence into
  account, to ensure that the Run Book Action is triggered when a new Device Class is discovered that has a
  higher weight than an existing Device Class.
- The "Linux: Configuration Cache" and "Linux: Performance Cache" Dynamic Applications were updated to adjust the "Sleep" function value to prevent SIGTERM termination signals during collection.
- The "Linux: CPU Stats" Dynamic Application was updated to change the collected metrics to Performance Counter Collection Objects and the CPU calculations to Presentation Objects.
- A duplicate "Generic Linux" Device Class was removed from the PowerPack.

Features 4

- An issue was addressed that was preventing the "Linux: Configuration Cache" Dynamic Application from auto-aligning on SL1 versions 8.9.0 and above.
- An issue was addressed that was causing the PowerPack's Dynamic Applications to align to non-Linux devices.

#### Known Issues

The following known issues affect version 102 of the Linux Base Pack PowerPack:

- An issue with the "Cisco: CSP 2100 CLI Alignment" Dynamic Application is causing Dynamic Application alignment to fail for versions 101 and 102 of the *Linux Base Pack* PowerPack when installed on SL1 versions 8.9.0 and greater. To work around this issue, disable the "Cisco: CSP 2100 CLI Alignment" Dynamic Application.
- To discover Linux devices, the Linux Base Pack PowerPack uses an API call to align Dynamic Applications
  from the PowerPack to the devices. The API call length can cause API queries to back up and time out when
  attempting to discover multiple devices. As a workaround, ScienceLogic recommends leveraging SQL
  queries to align these Dynamic Applications.
- A collection exception appears in the device log if a device's hostname is not properly set.
- Some of the Dynamic Applications in version 102 of the Linux Base Pack PowerPack use the Paramiko library for SSH connections. This library is not Federal Information Processing Standards (FIPS)-compliant. Therefore, the Linux Base Pack PowerPack will not work on FIPS-compliant systems.

Known Issues 5

© 2003 - 2019, ScienceLogic, Inc.

All rights reserved.

#### LIMITATION OF LIABILITY AND GENERAL DISCLAIMER

ALL INFORMATION AVAILABLE IN THIS GUIDE IS PROVIDED "AS IS," WITHOUT WARRANTY OF ANY KIND, EITHER EXPRESS OR IMPLIED. SCIENCELOGIC™ AND ITS SUPPLIERS DISCLAIM ALL WARRANTIES, EXPRESS OR IMPLIED, INCLUDING, BUT NOT LIMITED TO, THE IMPLIED WARRANTIES OF MERCHANTABILITY, FITNESS FOR A PARTICULAR PURPOSE OR NON-INFRINGEMENT.

Although ScienceLogic<sup>TM</sup> has attempted to provide accurate information on this Site, information on this Site may contain inadvertent technical inaccuracies or typographical errors, and ScienceLogic<sup>TM</sup> assumes no responsibility for the accuracy of the information. Information may be changed or updated without notice. ScienceLogic<sup>TM</sup> may also make improvements and / or changes in the products or services described in this Site at any time without notice.

#### Copyrights and Trademarks

ScienceLogic, the ScienceLogic logo, and EM7 are trademarks of ScienceLogic, Inc. in the United States, other countries, or both.

Below is a list of trademarks and service marks that should be credited to ScienceLogic, Inc. The  $^{\circledR}$  and  $^{\intercal}$  symbols reflect the trademark registration status in the U.S. Patent and Trademark Office and may not be appropriate for materials to be distributed outside the United States.

- ScienceLogic<sup>™</sup>
- EM7<sup>™</sup> and em7<sup>™</sup>
- Simplify IT<sup>™</sup>
- Dynamic Application<sup>™</sup>
- Relational Infrastructure Management<sup>™</sup>

The absence of a product or service name, slogan or logo from this list does not constitute a waiver of ScienceLogic's trademark or other intellectual property rights concerning that name, slogan, or logo.

Please note that laws concerning use of trademarks or product names vary by country. Always consult a local attorney for additional guidance.

#### Other

If any provision of this agreement shall be unlawful, void, or for any reason unenforceable, then that provision shall be deemed severable from this agreement and shall not affect the validity and enforceability of any remaining provisions. This is the entire agreement between the parties relating to the matters contained herein.

In the U.S. and other jurisdictions, trademark owners have a duty to police the use of their marks. Therefore, if you become aware of any improper use of ScienceLogic Trademarks, including infringement or counterfeiting by third parties, report them to Science Logic's legal department immediately. Report as much detail as possible about the misuse, including the name of the party, contact information, and copies or photographs of the potential misuse to: legal@sciencelogic.com

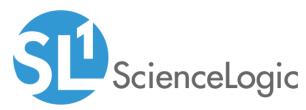

800-SCI-LOGIC (1-800-724-5644)

International: +1-703-354-1010